**www.freemaths.fr**

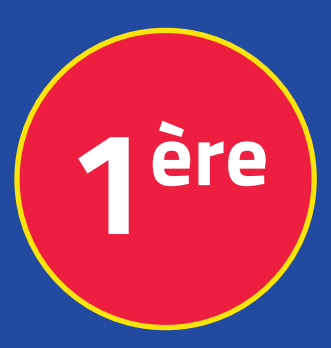

## **Mathématiques Enseignement Scientifique**

## **Suites, Algorithmes**

# **CORRIGÉ DE L'EXERCICE**

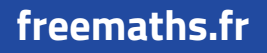

**freemaths.fr MATHS Première, Enseignement Scientifique** 

### **Les chauves-souris**

#### **Correction**

**Ecrivons une fonction Python, nommée** *seuil***, sans argument, qui renvoie le message « seuil d'alerte » lorsque le nombre de chauves-souris devient strictement inférieur à 3250 :**

**Puisqu'on a un seuil en dessous duquel le nombre de chauves-souris ne doit pas descendre, on doit utiliser une boucle** while

On note  $p$  la variable qui prend pour valeur le nombre de chauves-souris l'année  $2030 + n$ .

On note  $n$  la variable qui calcule le nombre d'années après l'année initiale 2030.

La boucle *while* **doit s'arrêter** dès que la valeur de u devient **strictement inférieure à 3250**.

L'instruction est alors : *while*  $p \geq 3250$ .

A chaque tour de boucle, on augmente de 1 la variable  $n$ .

Le message « seuil d'alerte » et l'année correspondante sont alors affichés dès que le nombre  $p$  est strictement inférieur à 3250.

On peut écrire alors la fonction :

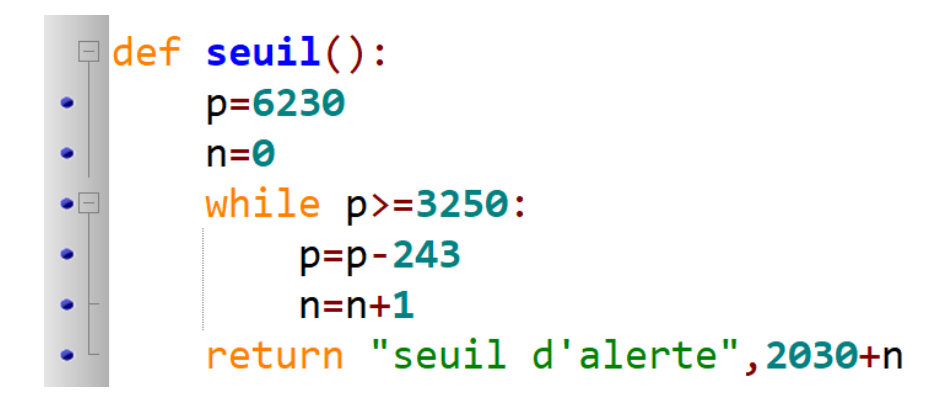